```
1 // Fig. 24.1 : UsingArrays.java
2 // Using Java arrays
    3 import java.util.*;
\frac{4}{5}5 public class UsingArrays {
 6 private int intValues[] = { 1, 2, 3, 4, 5, 6 };
 7 private double doubleValues[] = \{8.4, 9.3, 0.2, 7.9, 3.4\};<br>8 private int filledInt[], intValuesCopy[];
       8 private int filledInt[], intValuesCopy[];
\frac{9}{10}10 public UsingArrays()
11 {<br>12<br>13
           12 filledInt = new int[ 10 ];
13 intValuesCopy = new int[ intValues.length ];
          14 Arrays.fill( filledInt, 7 ); // fill with 7s
          15 Arrays.sort( doubleValues ); // sort doubleValues
           16 System.arraycopy( intValues, 0, intValuesCopy,
                              17 0, intValues.length );
18 }
19
       20 public void printArrays()
21 { 
           22 System.out.print( "doubleValues: " );
           for ( int k = 0; k < doubleValues.length; k++ )
             System.out.print( doubleValues[ k ] + " " );
25
           26 System.out.print("\nintValues: " );
           for ( int k = 0; k < intValues.length; k++ )
              28 System.out.print( intValues[ k ] + " " );
29
           30 System.out.print("\nfilledInt: " );
           31 for ( int k = 0; k < filledInt.length; k++ )
              32 System.out.print( filledInt[ k ] + " " );
33
           34 System.out.print("\nintValuesCopy: " );
           35 for ( int k = 0; k < intValuesCopy.length; k++ )
              System.out.print( intValuesCopy[ k ] + " " );
37
       System.out.println();<br>}
39 }
40
       41 public int searchForInt( int value )
42 { 
       43 return Arrays.binarySearch( intValues, value );
44 }
45
       46 public void printEquality()
47 {
           48 boolean b = Arrays.equals( intValues, intValuesCopy );
49
           50 System.out.println( "intValues " + ( b ? "==" : "!=" )
                                 51 + " intValuesCopy" );
52
           53 b = Arrays.equals( intValues, filledInt );
```
**Fig. 24.1** Using methods of class **Arrays** (part 1 of 2).

```
54 System.out.println( "intValues " + ( b ? "==" : "!=" )
                              55 + " filledInt" );
56 }
57
      58 public static void main( String args[] )
59 {
          60 UsingArrays u = new UsingArrays();
61
         62 u.printArrays();
         63 u.printEquality();
64
         65 int n = u.searchForInt( 5 );
         66 System.out.println( ( n >= 0 ? "Found 5 at element " + n :
                              67 "5 not found" ) + " in intValues" );
         68 n = u.searchForInt( 8763 );
         69 System.out.println( ( n >= 0 ? "Found 8763 at element " 
                              70 + n : "8763 not found" )
      71 + " in intValues" ); 
72 } 
73 }
        doubleValues: 0.2 3.4 7.9 8.4 9.3
        intValues: 1 2 3 4 5 6
        filledInt: 7 7 7 7 7 7 7 7 7 7
        intValuesCopy: 1 2 3 4 5 6
        intValues == intValuesCopy
        intValues != filledInt
        Found 5 at element 4 in intValues
        8763 not found in intValues
```
### **Fig. 24.1** Using methods of class **Arrays** (part 2 of 2).

```
1 // Fig. 24.2 : UsingAsList.java
   2 // Using method asList
   3 import java.util.*;
\frac{4}{5}5 public class UsingAsList {<br>
6 private String values[]<br>
7 private List theList;
       6 private String values[] = { "red", "white", "blue" };
       7 private List theList;
\frac{8}{9}9 public UsingAsList()
10 {
          11 theList = Arrays.asList( values ); // get List
       theList.set( 1, "green" );<br>}
13 }
14
       15 public void printElements()
16 {
          17 System.out.print( "List elements : " );
18 for ( int k = 0; k < theList.size(); k++ )
19 System.out.print( theList.get( k ) + " " );
20
          21 System.out.print( "\nArray elements: " );
          for ( int k = 0; k < values.length; k++ )
             23 System.out.print( values[ k ] + " " );
24
          25 System.out.println();
26 }
27
       28 public static void main( String args[] )
29 {
       new UsingAsList().printElements();<br>}
31 } 
32 }
```

```
List elements : red green blue
Array elements: red green blue
```

```
Fig. 24.2 Using static method asList.
```

```
1 // Fig. 24.3 : CollectionTest.java
  2 // Using the Collection interface
3 import java.util.*;
4 import java.awt.Color;
5
6 public class CollectionTest {
7 private String colors[] = { "red", "white", "blue" };
8
```
**Fig. 24.3** Using an **ArrayList** to demonstrate **Collection** interface features (part 1 of 2).

 **{**

```
9 public CollectionTest()
         11 ArrayList aList = new ArrayList(); 
         13 aList.add( Color.magenta ); // add a color object
         for ( int k = 0; k < colors.length; k++ )
            16 aList.add( colors[ k ] ); 
         18 aList.add( Color.cyan ); // add a color object
         20 System.out.println( "\nArrayList: " );
         for ( int k = 0; k < aList.size(); k++ )
            22 System.out.print( aList.get( k ) + " " );
         24 removeStrings( aList );
         26 System.out.println( "\n\nArrayList after calling" +
                              27 " removeStrings: " );
         for ( int k = 0; k < aList.size(); k++ )
      System.out.print( aList.get( k ) + " " );<br>}
30 }
      32 public void removeStrings( Collection c )
33 {
         34 Iterator i = c.iterator(); // get iterator
         36 while ( i.hasNext() ) // loop while collection has items
37 
            38 if ( i.next() instanceof String )
      39 i.remove(); // remove String object
40 }
      42 public static void main( String args[] )
43 {
         44 new CollectionTest();
45 } 
46 }
```

```
ArrayList:
java.awt.Color[r=255,g=0,b=255] red white blue ja-
va.awt.Color[r=0,g=255,b=255]
ArrayList after calling removeStrings:
java.awt.Color[r=255,g=0,b=255] java.awt.Col-
or[r=0,g=255,b=255]
```
**Fig. 24.3** Using an **ArrayList** to demonstrate **Collection** interface features (part 2 of 2).

```
1 // Fig. 24.4 : ListTest.java
   2 // Using LinkLists
   import java.util.*;
23456789
   5 public class ListTest {
 6 private String colors[] = { "black", "yellow", "green",
 7 "blue", "violet", "silver" };
 8 private String colors2[] = { "gold", "white", "brown",
 9 "blue", "gray", "silver" };
10 
      11 public ListTest()
11<br>12<br>13<br>13
13 LinkedList link = new LinkedList();
        LinkedList link2 = new LinkedList();
```
**Fig. 24.4** Using **List**s and **ListIterator**s (part 1 of 3).

 **}** 

```
15
          for ( int k = 0; k < colors.length; k++ ) {
             17 link.add( colors[ k ] );
             18 link2.add( colors2[ k ] ); // same length as colors
19 }
          21 link.addAll( link2 ); // concatenate lists
                                           22 link2 = null; // release resources
          24 printList( link );
          25 uppercaseStrings( link );
          26 printList( link );
          27 System.out.print( "\nDeleting elements 4 to 6..." );
          28 removeItems( link, 4, 7 );
          29 printList( link );
30 }
       32 public void printList( List listRef )
33 {
          34 System.out.println( "\nlist: " );
          35 for ( int k = 0; k < listRef.size(); k++ )
             36 System.out.print( listRef.get( k ) + " " );
          38 System.out.println();
39 } 
       41 public void uppercaseStrings( List listRef2 )
42 {
          43 ListIterator listIt = listRef2.listIterator();
          45 while ( listIt.hasNext() ) {
             46 Object o = listIt.next(); // get item
             48 if ( o instanceof String ) // check for String
          49 listIt.set( ( ( String ) o ).toUpperCase() ); 
50 }
51 }
       53 public void removeItems( List listRef3, int start, int end )
54 {
          55 listRef3.subList( start, end ).clear(); // remove items
56 }
57 
       58 public static void main( String args[] )
59 {
60 new ListTest();
62 }
```
**Fig. 24.4** Using **List**s and **ListIterator**s (part 2 of 3).

**list: black yellow green blue violet silver gold white brown blue gray silver list: BLACK YELLOW GREEN BLUE VIOLET SILVER GOLD WHITE BROWN BLUE GRAY SILVER Deleting elements 4 to 6... list: BLACK YELLOW GREEN BLUE WHITE BROWN BLUE GRAY SILVER**

**Fig. 24.4** Using **List**s and **ListIterator**s (part 3 of 3).

```
1 // Fig. 24.5 : UsingToArray.java
   2 // Using method toArray
   3 import java.util.*;
4
   5 public class UsingToArray {
 6 
      7 public UsingToArray()
 8 {
          9 LinkedList links;
          10 String colors[] = { "black", "blue", "yellow" };
11
          12 links = new LinkedList( Arrays.asList( colors ) ); 
13
          14 links.addLast( "red" ); // add as last item
15 links.add( "pink" ); // add to the end
16 links.add( 3, "green" ); // add at 3rd index
17 links.addFirst( "cyan" ); // add as first item 
18
          19 // get the LinkedList elements as an array 
          20 colors = ( String [] ) links.toArray( new String[ 0 ] );
21
          22 System.out.println( "colors: " );
          for ( int k = 0; k < colors.length; k++ )
       24 System.out.println( colors[ k ] );
25 }
26
       27 public static void main( String args[] )
28 {
       new UsingToArray();<br>}
30 } 
31 }
```
**Fig. 24.5** Using method **toArray** (part 1 of 2).

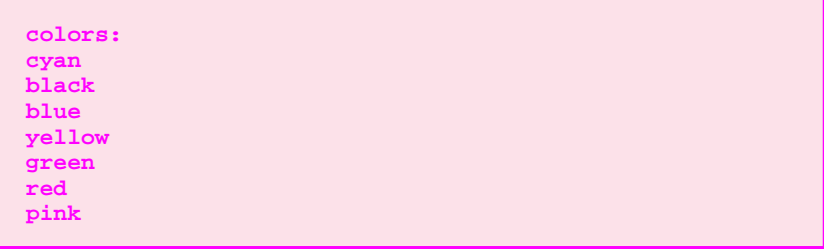

**Fig. 24.5** Using method **toArray** (part 2 of 2).

```
1 // Fig. 24.6 : Sort1.java
   2 // Using algorithm sort
  3 import java.util.*;
4
   5 public class Sort1 {
6 private static String suits[] = { "Hearts", "Diamonds",
7 "Clubs", "Spades" };
8
      9 public void printElements()
10 {
        11 ArrayList theList =
                    12 new ArrayList( Arrays.asList( suits ) );
13 
        14 System.out.println( "Unsorted array elements:\n" +
                         theList );
16
        17 Collections.sort( theList ); // sort the List
18
        19 System.out.println( "Sorted array elements:\n" +
      20 theList );
21 }
```
**Fig. 24.6** Using algorithm **sort** (part 1 of 2).

```
22
      23 public static void main( String args[] )
24 {
         25 new Sort1().printElements();
26 } 
27 }
        Unsorted array elements:
        [Hearts, Diamonds, Clubs, Spades]
        Sorted array elements:
        [Clubs, Diamonds, Hearts, Spades]
```
**Fig. 24.6** Using algorithm **sort** (part 2 of 2).

```
1 // Fig. 24.7 : Sort2.java
2 // Using a Comparator object with algorithm sort
   3 import java.util.*;
\frac{4}{5}5 public class Sort2 {
      6 private static String suits[] = { "Hearts", "Diamonds",
                                           7 "Clubs", "Spades" };
6<br>7<br>8<br>9
       9 public void printElements()
10 {
          List theList = Arrays.asList( suits ); // get List
          12 System.out.println( "Unsorted array elements:\n" +
                               13 theList );
14
          15 // sort in descending order
          16 Collections.sort( theList, Collections.reverseOrder() ); 
17
          18 System.out.println( "Sorted list elements:\n" +
                               theList );
20 }
21
       22 public static void main( String args[] )
23 {
          24 new Sort2().printElements();
25 } 
26 }
         Unsorted array elements:
         [Hearts, Diamonds, Clubs, Spades]
         Sorted list elements:
         [Spades, Hearts, Diamonds, Clubs]
```
### **Fig. 24.7** Using a **Comparator** object in **sort**.

```
1 // Fig. 24.8 : Cards.java
   2 // Using algorithm shuffle
   import java.util.*;
\begin{array}{c}\n 2 \\
 3 \\
 4 \\
 5\n \end{array}5 class Card {
      6 private String face;
       7 private String suit;
6<br>7<br>8<br>9
       9 public Card( String face, String suit )
10 {
           11 this.face = face;
       this.suit = suit;
13 }
14
       15 public String getFace() { return face; }
16
       17 public String getSuit() { return suit; }
18
       19 public String toString()
20 {
       21 StringBuffer buf = new StringBuffer( face + " of " + suit );
22
           23 buf.setLength( 20 );
       return ( buf.toString() );<br>}
25 }
26 }
27
```
Fig. 24.8 Card shuffling and dealing example (part 1 of 3).

```
28 // class Cards definition
   29 public class Cards {
      30 private static String suits[] = { "Hearts", "Clubs",
                               31 "Diamonds", "Spades" };
32 private static String faces[] = { "Ace", "Deuce", "Three",
33 "Four", "Five", "Six",
34 "Seven", "Eight", "Nine",
                                      35 "Ten", "Jack", "Queen",
                                      36 "King" };
      37 private List theList;
38
      39 public Cards()
40 {
         41 Card deck[] = new Card[ 52 ];
42
         for ( int k = 0; k < deck.length; k++ )
          44 deck[ k ] = new Card( faces[ k % 13 ], suits[ k / 13 ] );
45
         46 theList = Arrays.asList( deck ); // get List
         47 Collections.shuffle( theList ); // shuffle deck
48 }
49
      50 public void printCards()
51 {
         int half = theList.size() / 2 - 1;
53
         for ( int k = 0, k2 = half; k \le half; k++, k2++ )
            55 System.out.println( theList.get( k ).toString() +
      56 theList.get( k2 ) );
57 }
58
      59 public static void main( String args[] )
60 {
      new Cards().printCards();<br>}
62 } 
63 }
```
**Fig. 24.8** Card shuffling and dealing example (part 2 of 3).

| King of Diamonds Ten of Spades      |                        |
|-------------------------------------|------------------------|
| Deuce of Hearts                     | Five of Spades         |
| King of Clubs Five of Clubs         |                        |
| Jack of Diamonds                    | Jack of Spades         |
| King of Spades Ten of Clubs         |                        |
| Six of Clubs Three of Clubs         |                        |
| Seven of Clubs Jack of Clubs        |                        |
| Seven of Hearts Six of Spades       |                        |
| Eight of Hearts Six of Diamonds     |                        |
| King of Hearts                      | Nine of Diamonds       |
| Ace of Hearts Four of Hearts        |                        |
| Jack of Hearts Oueen of Diamonds    |                        |
| Queen of Clubs Six of Hearts        |                        |
| Seven of Diamonds Ace of Spades     |                        |
| Three of Spades Deuce of Spades     |                        |
| Seven of Spades Five of Diamonds    |                        |
| Ten of Hearts                       | Queen of Hearts        |
| Ten of Diamonds                     | Eight of Clubs         |
| Nine of Spades                      | Three of Diamonds      |
| Four of Spades                      | Ace of Clubs           |
| Four of Clubs Four of Diamonds      |                        |
| Nine of Clubs                       | <b>Three of Hearts</b> |
| Eight of Diamonds Deuce of Diamonds |                        |
| Deuce of Clubs Nine of Hearts       |                        |
| Eight of Spades Five of Hearts      |                        |
| Ten of Spades Queen of Spades       |                        |
|                                     |                        |

Fig. 24.8 Card shuffling and dealing example (part 3 of 3).

```
1 // Fig. 24.9 : Algorithms1.java
    2 // Using algorithms reverse, fill, copy, min and max
    3 import java.util.*;
 4
    5 public class Algorithms1 {
        6 private String letters[] = { "P", "C", "M" }, lettersCopy[];
        7 private List theList, copyList;
 8
        9 public Algorithms1()
10 {
11 theList = Arrays.asList( letters ); // get List<br>12 lettersCopy = new String[ 3 ];<br>13 copyList = Arrays.asList( lettersCopy );
            12 lettersCopy = new String[ 3 ];
            13 copyList = Arrays.asList( lettersCopy );
14
```
**Fig. 24.9** Using algorithms **reverse**, **fill**, **copy**, **max** and **min** (part 1 of 2).

```
CHAPTER 24 COLLECTIONS 1169
```

```
15 System.out.println( "Printing initial statistics: " );
          16 printStatistics( theList );
\frac{16}{17}Collections.reverse( theList ); \frac{1}{2} // reverse order
          19 System.out.println( "\nPrinting statistics after " +
                                "calling reverse: " );
          21 printStatistics( theList );
22
          23 Collections.copy( copyList, theList ); // copy List
          24 System.out.println( "\nPrinting statistics after " +
                                25 "copying: " );
          26 printStatistics( copyList );
27
          System.out.println( "\nPrinting statistics after " +
                                "calling fill: " );
          30 Collections.fill( theList, "R" );
       printStatistics( theList );<br>}
32 }
33
       34 private void printStatistics( List listRef )
35 {
          36 System.out.print( "The list is: " );
          for ( int k = 0; k < listRef.size(); k++ )
             System.out.print( listRef.get( k ) + " " );
39
         40 System.out.print( "\nMax: " + Collections.max( listRef ) );
          41 System.out.println( " Min: " + 
                                42 Collections.min( listRef ) );
43 }
44
45 public static void main( String args[] )
\frac{46}{47} {
       new Algorithms1();<br>}
48 } 
   49 }
         Printing initial statistics:
```

```
The list is: P C M
Max: P Min: C
Printing statistics after calling reverse:
The list is: M C P
Max: P Min: C
Printing statistics after copying:
The list is: M C P
Max: P Min: C
Printing statistics after calling fill:
The list is: R R R
Max: R Min: R
```
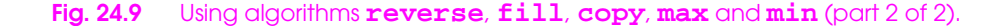

```
1 // Fig. 24.10 : BinarySearchTest.java
   2 // Using algorithm binarySearch
   3 import java.util.*;
 4
   5 public class BinarySearchTest {
 6 private String colors[] = { "red", "white", "blue",
 7 "black", "yellow", 
 8 "purple", "tan", "pink" };
      9 private ArrayList aList; // ArrayList reference
10
      11 public BinarySearchTest()
11 p<br>12 {<br>13<br>14
         13 aList = new ArrayList( Arrays.asList( colors ) ); 
14 Collections.sort( aList ); // sort the ArrayList
      15 System.out.println( "Sorted ArrayList: " + aList );
16 }
17
```
**Fig. 24.10** Using algorithm **binarySearch** (part 1 of 2).

```
CHAPTER 24 COLLECTIONS 1171
```

```
18 public void printSearchResults()
19 {
          20 printSearchResultsHelper( colors[ 3 ] ); // first item
          21 printSearchResultsHelper( colors[ 0 ] ); // middle item
          22 printSearchResultsHelper( colors[ 7 ] ); // last item
          23 printSearchResultsHelper( "aardvark" ); // below lowest
          24 printSearchResultsHelper( "goat" ); // doesnt exist
          printSearchResultsHelper( "zebra" );
26 }
27
       28 private void printSearchResultsHelper( String key )
29 {
          30 int result = 0;
31
          32 System.out.println( "\nSearching for: " + key );
          33 result = Collections.binarySearch( aList, key );
          34 System.out.println( ( result >= 0 ? "Found at index "
                             35 + result
                             36 : "Not Found (" + result + ")" ) );
37 }
38
       39 public static void main( String args[] )
40 {
41 new BinarySearchTest().printSearchResults();
42 } 
   43 }
```

```
Sorted ArrayList: black blue pink purple red tan white 
yellow
Searching for: black
Found at index 0
Searching for: red
Found at index 4
Searching for: pink
Found at index 2
Searching for: aardvark
Not Found (-1)
Searching for: goat
Not Found (-3)
Searching for: zebra
Not Found (-9)
```
**Fig. 24.10** Using algorithm **binarySearch** (part 2 of 2).

```
1 // Fig. 24.11 : SetTest.java
   2 // Using a HashSet to remove duplicates
   3 import java.util.*;
\frac{4}{5}5 public class SetTest {
      6 private String colors[] = { "red", "white", "blue",
7 "green", "gray", "orange",
8 "tan", "white", "cyan",
9 "peach", "gray", "orange" };
10 
      11 public SetTest()
12 {
        13 ArrayList aList;
14
        15 aList = new ArrayList( Arrays.asList( colors ) );
        16 System.out.println( "ArrayList: " + aList );
        17 printNonDuplicates( aList );
18 }
19
      20 public void printNonDuplicates( Collection c )
21 {
         22 HashSet ref = new HashSet( c ); // create a HashSet
         23 Iterator i = ref.iterator(); // get iterator
24
         25 System.out.println( "\nNonduplicates are: " );
         26 while ( i.hasNext() )
           27 System.out.print( i.next() + " " );
28
      System.out.println();<br>}
30 } 
31
```
**Fig. 24.11** Using a **HashSet** to remove duplicates (part 1 of 2).

```
32 public static void main( String args[] )
33 {
      new SetTest();<br>}
35 } 
36 }
```
**ArrayList: [red, white, blue, green, gray, orange, tan, white, cyan, peach, gray, orange] Nonduplicates are: orange cyan green tan white blue peach red gray**

**Fig. 24.11** Using a **HashSet** to remove duplicates (part 2 of 2).

```
1 // Fig. 24.12 : SortedSetTest.java
   2 // Using TreeSet and SortedSet
   3 import java.util.*;
\frac{1}{3}<br>4<br>5<br>6<br>7
   5 public class SortedSetTest {
      6 private static String names[] = { "yellow", "green", "black",
 7 "tan", "grey", "white",
 8 "orange", "red", "green" };
\begin{array}{c} 8 \\ 9 \\ 10 \end{array}10 public SortedSetTest()
11 {
          12 TreeSet m = new TreeSet( Arrays.asList( names ) );
13
          14 System.out.println( "set: " );
         15 printSet( m );
16
```
**Fig. 24.12** Using **SortedSet**s and **TreeSet**s (part 1 of 2).

```
17 // get headSet based upon "orange"
          18 System.out.print( "\nheadSet (\"orange\"): " );
          19 printSet( m.headSet( "orange" ) );
          21 // get tailSet based upon "orange"
          22 System.out.print( "tailSet (\"orange\"): " );
          23 printSet( m.tailSet( "orange" ) );
          25 // get first and last elements
          26 System.out.println( "first: " + m.first() );
       System.out.println( "last : " + m.last() );<br>}
28 }
       30 public void printSet( SortedSet setRef )
31 {
          32 Iterator i = setRef.iterator();
          while ( i.hasNext() )
             35 System.out.print( i.next() + " " );
       37 System.out.println();
38 } 
       40 public static void main( String args[] )
41 {
       new SortedSetTest();<br>}
43 } 
44 }
```

```
set:
black green grey orange red tan white yellow
headSet ("orange"): black green grey
tailSet ("orange"): orange red tan white yellow
first: black
last : yellow
```
**Fig. 24.12** Using **SortedSet**s and **TreeSet**s (part 2 of 2).

```
1 // Fig. 24.13 : MapTest.java
2 // Using a HashMap to store the number of words that
3 // begin with a given letter
   4 import java.util.*;
5
6 public class MapTest {<br>
7 private static Strin<br>
8<br>
9
       7 private static String names[] = { "one", "two", "three",
                                       8 "four", "five", "six",
                                     9 "seven", "two", "ten", "four" };
10 
       11 public MapTest()
12 {
          13 HashMap m = new HashMap();
          Integer i;
15
          for ( int k = 0; k < names.length; k++ ) {
             17 i = ( Integer ) m.get( new Character(
                                      18 names[ k ].charAt( 0 ) ) );
19
             20 // if key is not in map then give it value one
             21 // otherwise increment its value by 1
             if ( i == null )23 m.put( new Character( names[ k ].charAt( 0 ) ),
                        24 new Integer( 1 ) );
             25 else
                26 m.put( new Character( names[ k ].charAt( 0 ) ),
          new Integer( i.intValue() + 1 ) );<br>}
28 }
29
          30 System.out.println( "\nnumber of words beginning with "
                             31 + "each letter: " );
       printMap( m );<br>}
33 }
```
**Fig. 24.13** Using **HashMap**s and **Map**s (part 1 of 2).

```
34
      35 public void printMap( Map mapRef )
36 {
      37 System.out.println( mapRef.toString() );
         38 System.out.println( "size: " + mapRef.size() );
      39 System.out.println( "isEmpty: " + mapRef.isEmpty() ); 
40 } 
41
      42 public static void main( String args[] )
43 {
      new MapTest();<br>}
45 } 
46 }
        number of words beginning with each letter: 
        {t=4, s=2, o=1, f=3}
        size: 4
        isEmpty: false
```
**Fig. 24.13** Using **HashMap**s and **Map**s (part 2 of 2).

### **public static method header**

```
Collection synchronizedCollection( Collection c )
List synchronizedList( List aList )
Set synchronizedSet( Set s )
SortedSet synchronizedSortedSet( SortedSet s )
Map synchronizedMap( Map m )
SortedMap synchronizedSortedMap( SortedMap m )
```
Fig. 24.14 Synchronization wrapper methods.

### **public static method header**

```
Collection unmodifiableCollection( Collection c )
List unmodifiableList( List aList )
Set unmodifiableSet( Set s )
SortedSet unmodifiableSortedSet( SortedSet s )
Map unmodifiableMap( Map m )
SortedMap unmodifiableSortedMap( SortedMap m )
```
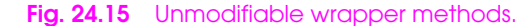